## Como configurar a rede sem fio USPnet no Windows

03/05/2024 09:06:32

## **Imprimir artigo da FAQ**

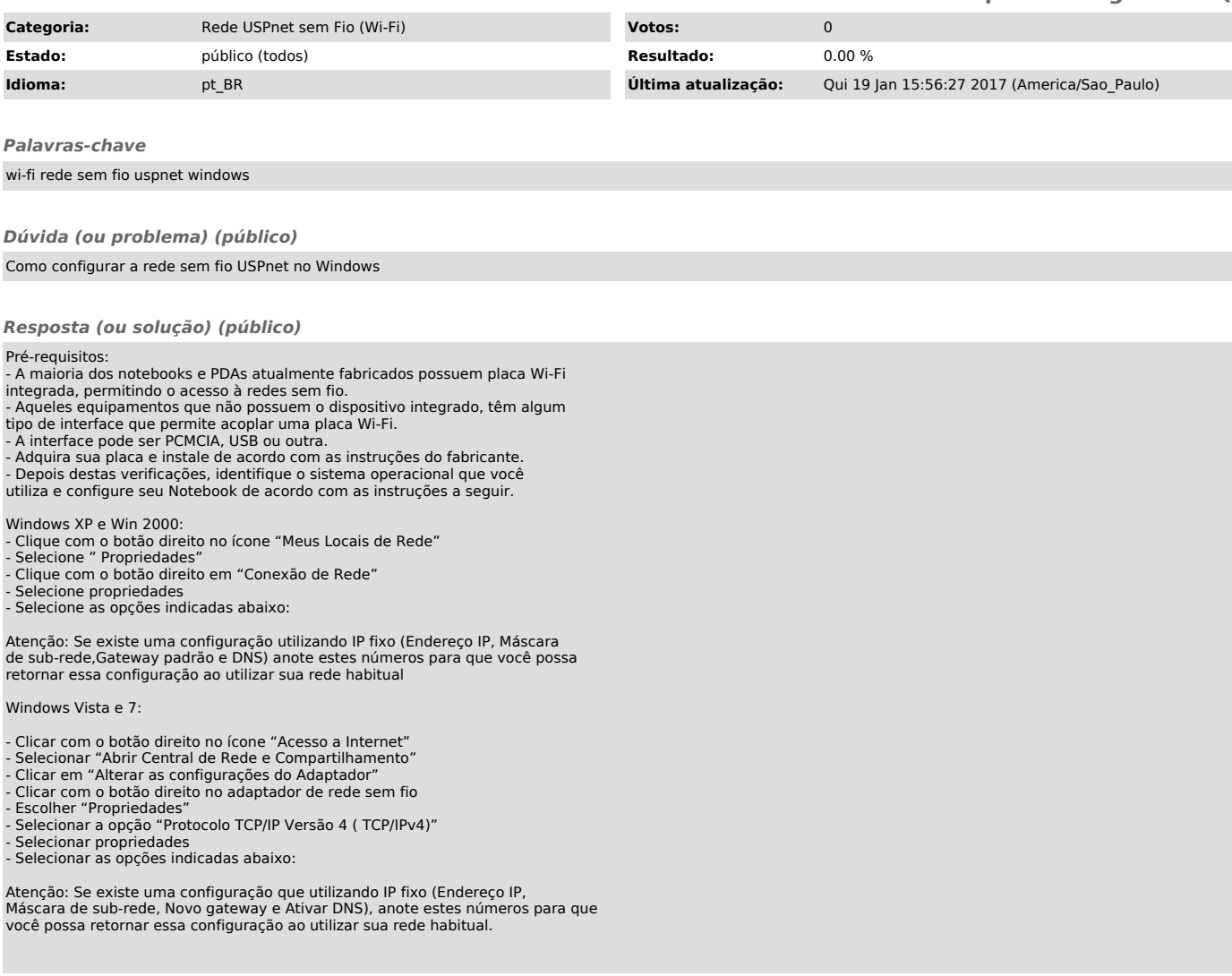